## Download

[Best Practices For Percona XtraDB Cluster On AWS](http://fancli.com/1akm3w)

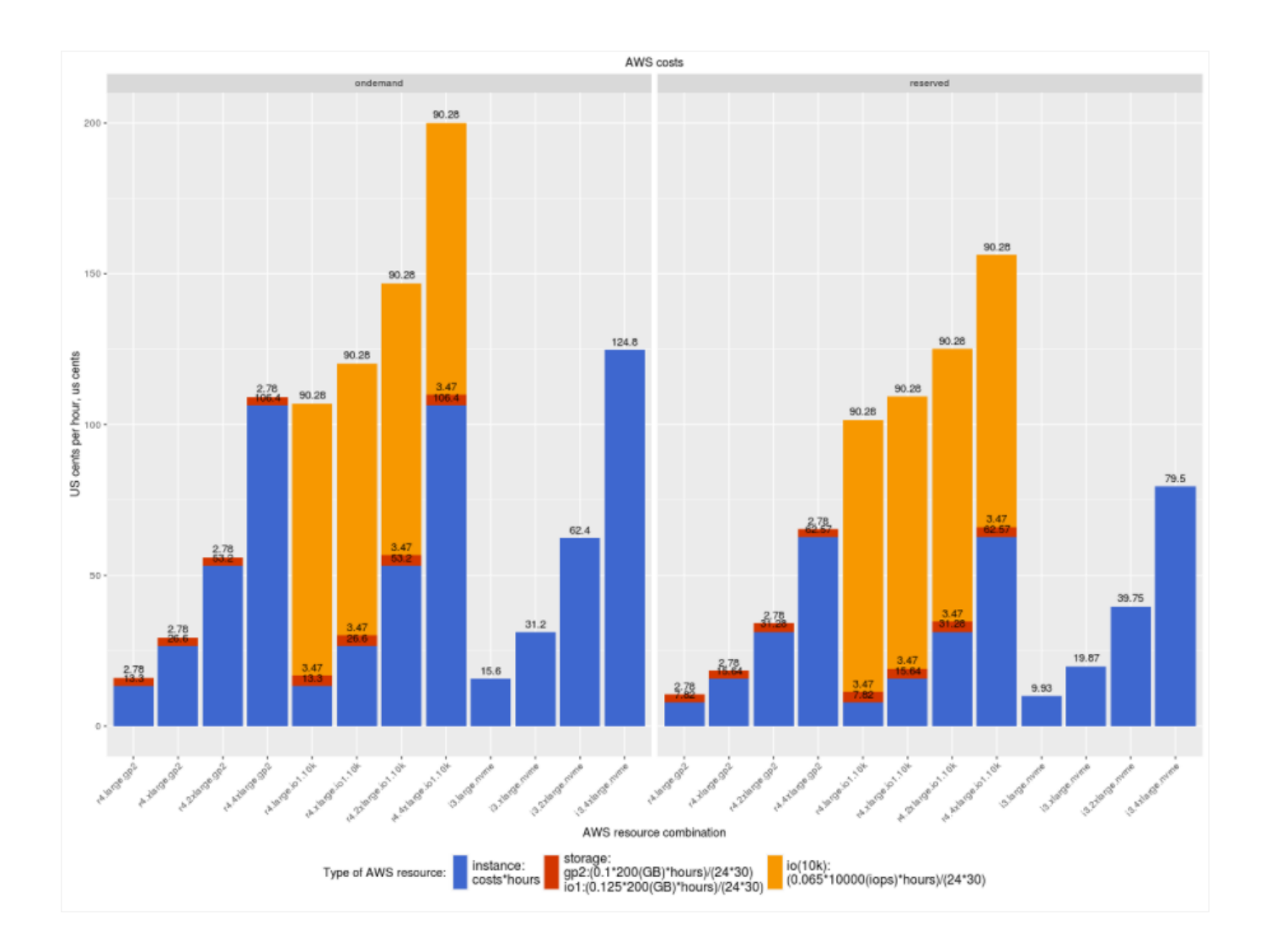

[Best Practices For Percona XtraDB Cluster On AWS](http://fancli.com/1akm3w)

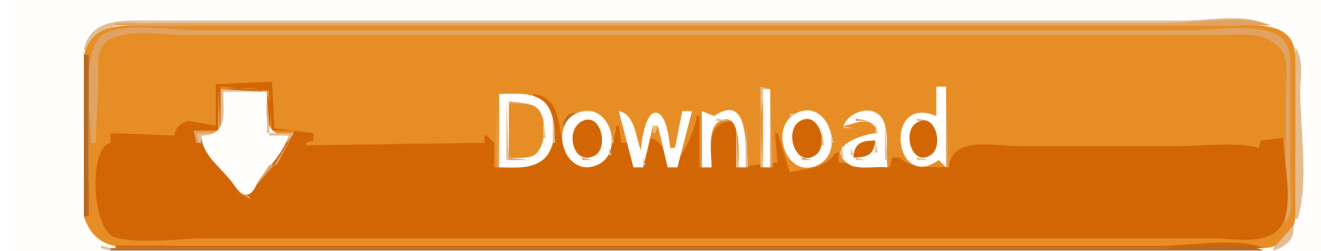

Recent versions of Percona Server for MySQL, Percona XtraDB Cluster, Percona ... However it is always a good practice to check the scheduler for each device and if ... AWS Note: For further information about EBS volumes and AWS storage .... In this blog post I'll look at the performance of Percona XtraDB Cluster on AWS using different service instances, and recommend some best practices for .... How to Deploy ClusterControl on AWS to Manage Your Cloud Database ... All's good. ... We want to deploy Percona XtraDB Cluster so we'll go for "Deploy ... DIY Cloud Database on Amazon Web Services: Best Practices .... In this blog post I'll look at the performance of Percona XtraDB Cluster on AWS using different service instances, and recommend some best practices for .... How to setup 3 node cluster in EC2 enviroment . ... There are three methods of SST available in Percona XtraDB Cluster: ... all nodes, it's just a best practice because on restart the node will try all other nodes in that list and look for any that.. Best Practices for Percona XtraDB Cluster on AWS. Feed: Percona Database Performance Blog. Author: Vadim Tkachenko. Percona Support .... How does Percona XtraDB cluster work with AWS for MySQL clustering? Percona XtraDB Cluster works especially well in cloud environments, .... Percona XtraDB Cluster Operator manages the lifecycle of Percona XtraDB cluster . ... Clickhouse, Percona XtraDB Cluster, CloudSpanner, AWS Aurora, Puppet, Terraform ... Percona is a leader in providing best-of-breed enterprise-class support, ... I also have successful experience in implementing CI/CD practices for a .... PerconaXtraDBCluster - Percona XtraDB Cluster is an active/active high availability and high scalability open source ... Even with the best efforts to prevent errors, inconsistencies are bound to creep at any stage. ... Most of our Clojure best practices can be summed up by the phrase "keep it simple. ... AWS Elastic Beanstalk.. However, there are good reasons and many specific use cases that making ... In them, Percona High Availability Practice Manager Marco Tusa looks at ... Percona XtraDB Cluster on Amazon EC2; Auto-provisioning with node .... In this blog post I'll look at the performance of Percona XtraDB Cluster on AWS using different service instances, and recommend some best practices for .... Percona XtraDB Cluster/Galera replays a transaction if the data is ... In this article, we discuss how to choose the right AWS EC2 instance to ... attacks and disasters to keep best practice standards for a disaster recovery plan.. AWS Database Blog ... In their own words, "With more than 3000 global customers, Percona ... Let's look at some of the best practices to ensure that you get the most ... a historical view of metrics that are critical to a database server. ... Finally, you can use ProxySQL to define a cluster endpoint for read traffic.. A review of what is available from MySQL, MariaDB Server, ... Google Compute Engine • Google Compute Engine offers Percona XtraDB Cluster as a ... Access methods • AWS - within Amazon, externally via mysql client, API access. ... Monitoring • AWS has the best options currently available • Today you .... The world's most advanced open source database cluster.. There's a AWS benchmark post here by @VadimTk addressing Percona XtraDB Cluster that maybe could work for you as a start point/template .... A laptop (Mac, Linux, or access to a remote shell with Linux—EC2 is fine) ... Explore best practices and current technologies for MySQL high availability ... variants like Percona XtraDB Cluster and MariaDB Galera Cluster) .... In our overview blog post on Best Practices for Percona XtraDB Cluster on AWS, GP2 volumes did not show good results. However, we .... If you do not need EBS volumes, however, then i3 instances with NVMe volumes are a better choice. Both are cheaper and provide better performance than IO provisioned instances. Percona XtraDB Cluster provides data duplication on its own, which mitigates the need for EBS volumes to some extent.. Related Resources. Best Practices for Right-Sizing Your Aurora Footprint ... Never Lose MySQL Data with a Percona XtraDB Cluster AWS EC2 Environment. ac183ee3ff

[Beautiful elves Wallpapers Free Download PC Game](https://gorey4ywno.wixsite.com/tragitormur/post/beautiful-elves-wallpapers-free-download-pc-game) [CVE-2020-6382 \(chrome\)](http://www.stoughtonschools.org/sites/stoughtondistrict/files/uploads/sps_sc_policy_jlcd_-_updated_18oct16.pdf) [Download War Message by Woodrow Wilson \(.MP3\)](http://landgonchi.yolasite.com/resources/Download-War-Message-by-Woodrow-Wilson-MP3.pdf) [DigitalOutbox Episode 260](http://lesslingbekhe.over-blog.com/2020/03/DigitalOutbox-Episode-260.html) [Logitech K480 multi device keyboard](http://provcesicomp.over-blog.com/2020/03/Logitech-K480-multi-device-keyboard.html) [Self-Evaluation: The Genesis of all Improvement](http://isachporec.over-blog.com/2020/03/SelfEvaluation-The-Genesis-of-all-Improvement.html) [Mugeda HTML5](https://rackdosendiastin.wixsite.com/secorparkcred/post/mugeda-html5) [Rusty Hearts](https://picsart.com/i/322638879274201) [Making Mechanical Prototypes](http://penslifecnaa.over-blog.com/2020/03/Making-Mechanical-Prototypes.html) [Surface Go Is A Go](http://maufidecast.over-blog.com/2020/03/Surface-Go-Is-A-Go.html)